## **F.A.Q.**

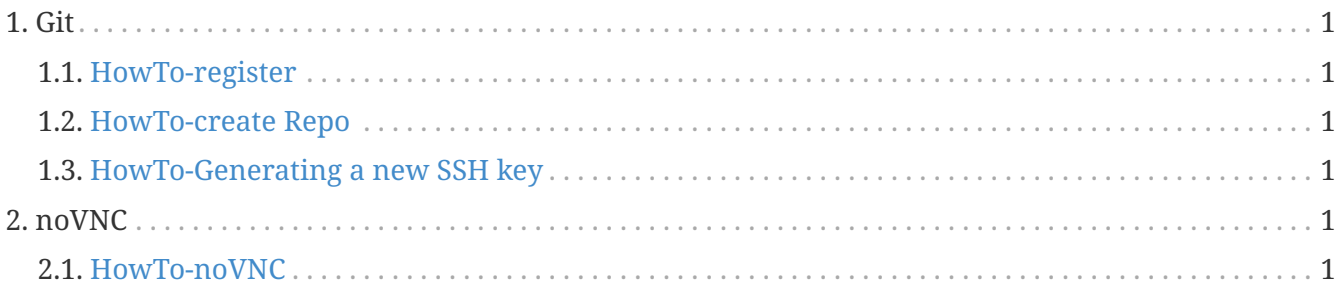

For any questions not addressed in this list please do not hesitate to contact our support team!

## <span id="page-0-0"></span>**1. Git**

- <span id="page-0-1"></span>**1.1. [HowTo-register](http://docs.swarmlab.io/SwarmLab-HowTos/swarmlab/files/help/HowTo-register.adoc.html)**
- <span id="page-0-2"></span>**1.2. [HowTo-create Repo](http://docs.swarmlab.io/SwarmLab-HowTos/swarmlab/files/help/HowTo-gitea.adoc.html)**
- <span id="page-0-3"></span>**1.3. [HowTo-Generating a new SSH key](http://docs.swarmlab.io/SwarmLab-HowTos/swarmlab/files/help/HowTo-gitea-ssh.adoc.html)**

## <span id="page-0-4"></span>**2. noVNC**

<span id="page-0-5"></span>**2.1. [HowTo-noVNC](http://docs.swarmlab.io/SwarmLab-HowTos/swarmlab/howto.adoc.html)**